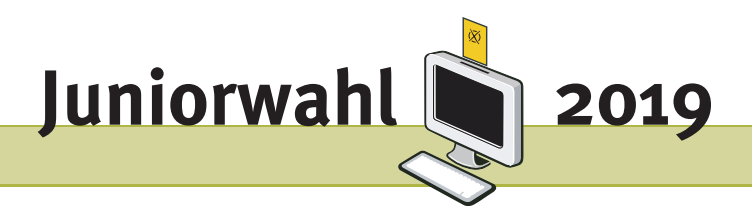

## Vorschläge und Anregungen für die Juniorwahl an Förderschulen und Inklusionsklassen zur Landtagswahl 2019 Sachsen

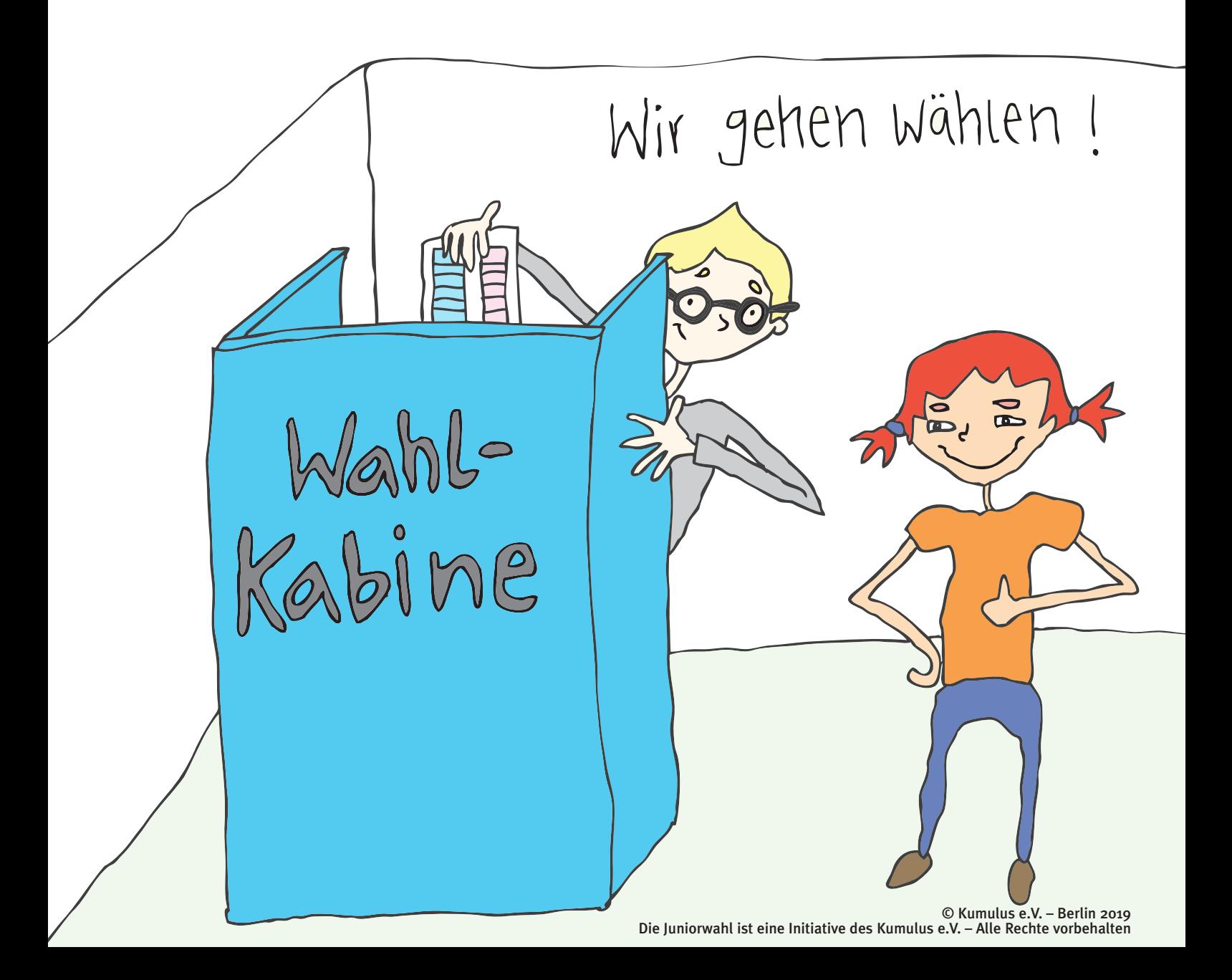

## Impressum

### Herausgegeben von:

Kumulus e.V. Postfach 330555 14175 Berlin

Arbeitsgruppe unter der Leitung von Theresa Rottmann

info@kumulus.de

© Kumulus e.V. – Juni 2019

Eine Vervielfältigung oder Veröffentlichung ist ohne schriftliche Zustimmung des Kumulus e.V. nicht gestattet.

### **Inhaltsverzeichnis**

#### **Einleitung**

**Übersicht der modularisierten Konzeption**

**Leitfaden für den Unterricht Modul 1 – Demokratie und Wahlen** Themenfrage: Wie treffen wir Entscheidungen? Seite 2 **Modul 2 – Die Abgeordneten des Landtags** Themenfrage: Wer wird gewählt? State 4 Seite 4 **Modul 3 – Parteien und Inhalte** Themenfrage: Welche Parteien gibt es? Seite 6 Seite 6 **Modul 4 – Wahlverfahren** Themenfrage: Ist wählen gehen kompliziert? Seite 8 **Wahlakt** Seite 10 **Modul 5 – Wahlanalyse** Seite 12

**Materialhinweise** Seite 14

# **WICHTIGER HINWEIS:**

Für den Fall, dass Sie Probleme beim Downloaden und Ausdrucken der Arbeitsblätter haben, stellen wir Ihnen unter dem nachfolgenden Link sämtliche Arbeitsblätter als zip-Datei zur Verfügung:

**[http://www.juniorwahl.de/download/sachsen/](http://www.juniorwahl.de/download/sachsen/arbeitsblaetter-foerderschulen.zip) [arbeitsblaetter-foerderschulen.zip](http://www.juniorwahl.de/download/sachsen/arbeitsblaetter-foerderschulen.zip)**

Liebe Lehrerinnen und Lehrer,

wir freuen uns sehr, dass Sie an der Juniorwahl zur kommenden Landtagswahl teilnehmen. Auf den folgenden Seiten bieten wir Ihnen für Ihren Unterricht zum Thema Demokratie und Wahlen einige Vorschläge in Form von Arbeitshilfen sowie eine Sammlung geeigneter Texte und audiovisueller Medien an.

**Im ersten Teil** finden Sie einen thematisch geordneten Leitfaden mit exemplarischen Unterrichtsverläufen, den Sie zur Orientierung für die inhaltliche Planung Ihrer Unterrichtsstunden nutzen können. In diesen Unterrichtseinheiten verweisen wir zudem auf Arbeitsblätter in leichter Sprache mit Arbeitsaufträgen für die Schülerinnen und Schüler. Eine Übersicht dieser Arbeitsblätter finden Sie unterhalb der Unterrichtseinheiten. Sie stehen Ihnen als PDF und als Word-Dokument auf unserer Webseite zur Verfügung, so dass Sie auf ein vielfältiges politik-didaktisches Paket zurückgreifen können.

**Im zweiten Teil** listen wir ausgesuchte Internet-Quellen und Arbeitshilfen zur politischen Bildung an Förderschulen und Inklusionsklassen auf, die Sie im Vorfeld der Wahl in Ihrem Unterricht verwenden können. Darunter finden sich auch kurze Filme, Rollenspiele, ein Hörspiel und viele informative Texte in leichter Sprache. Kurzhinweise zu den einzelnen Quellen dienen Ihrer Orientierung bei der Entscheidung, welche der Materialien Sie in Ihrem Unterricht verwenden möchten. Sie als Lehrkräfte können auf Grund der unterschiedlichen Förderansprüche Ihrer Schülerinnen und Schüler am besten entscheiden, welche Inhalte Sie mit Ihrer Klasse besprechen. Auch die in den Unterrichtsvorschlägen genannten Arbeitsblätter sind in der Materialsammlung noch einmal aufgeführt.

Wir wünschen Ihnen gutes Gelingen, eine spannende Juniorwahl und würden uns über eine Rückmeldung freuen, um für die nächsten Wahlen unser Angebot weiter zu verbessern.

Vielen Dank! Ihr Juniorwahl-Team Berlin, den 01. Juni 2019

**Modularisierte Konzeption der Unterrichtseinheit zur Juniorwahl**  zur Landtagswahl 2019 für Förderschulen und Inklusionsklassen Modularisierte Konzeption der Unterrichtseinheit zur Juniorwahl **zur Landtagswahl 2019 für Förderschulen und Inklusionsklassen**

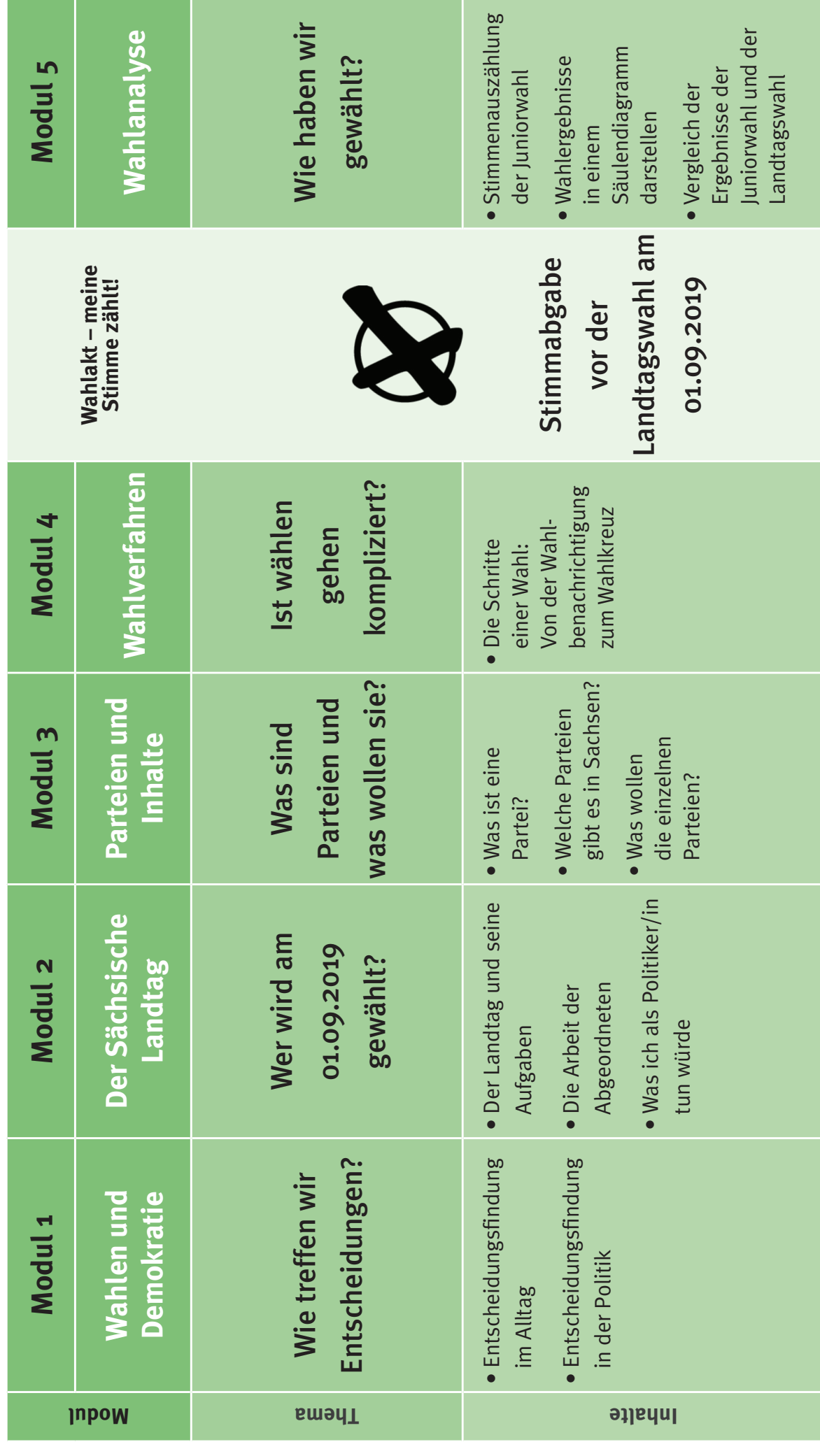

## 2 **Modul 1 – Wahlen und Demokratie**

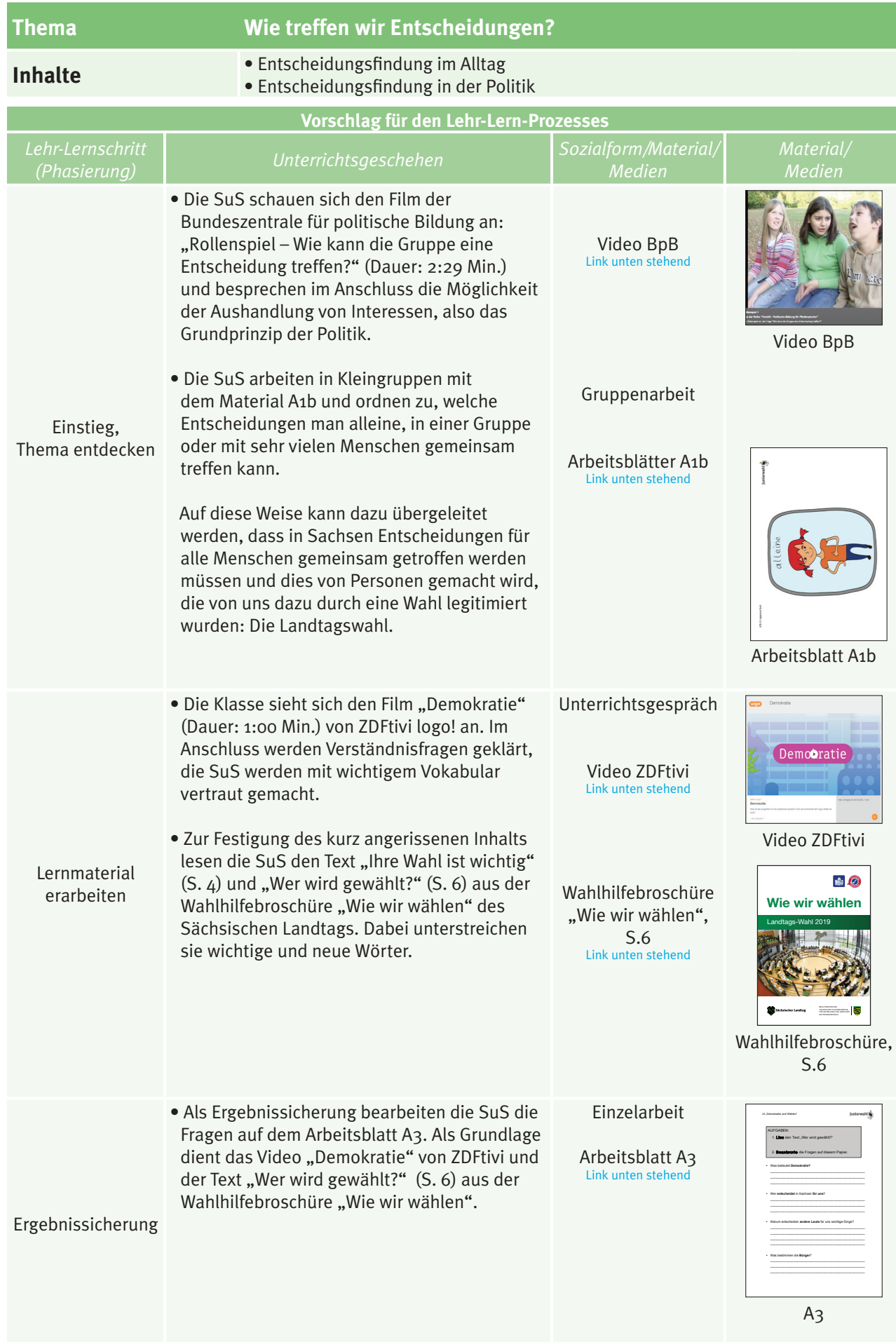

## **WAHLEN & DEMOKRATIE**

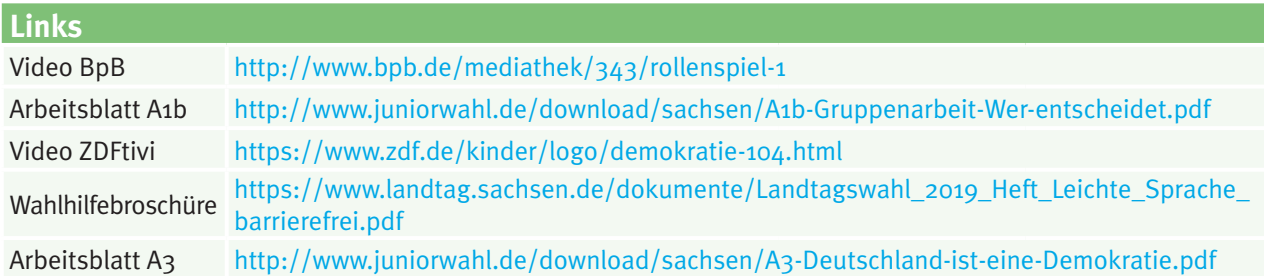

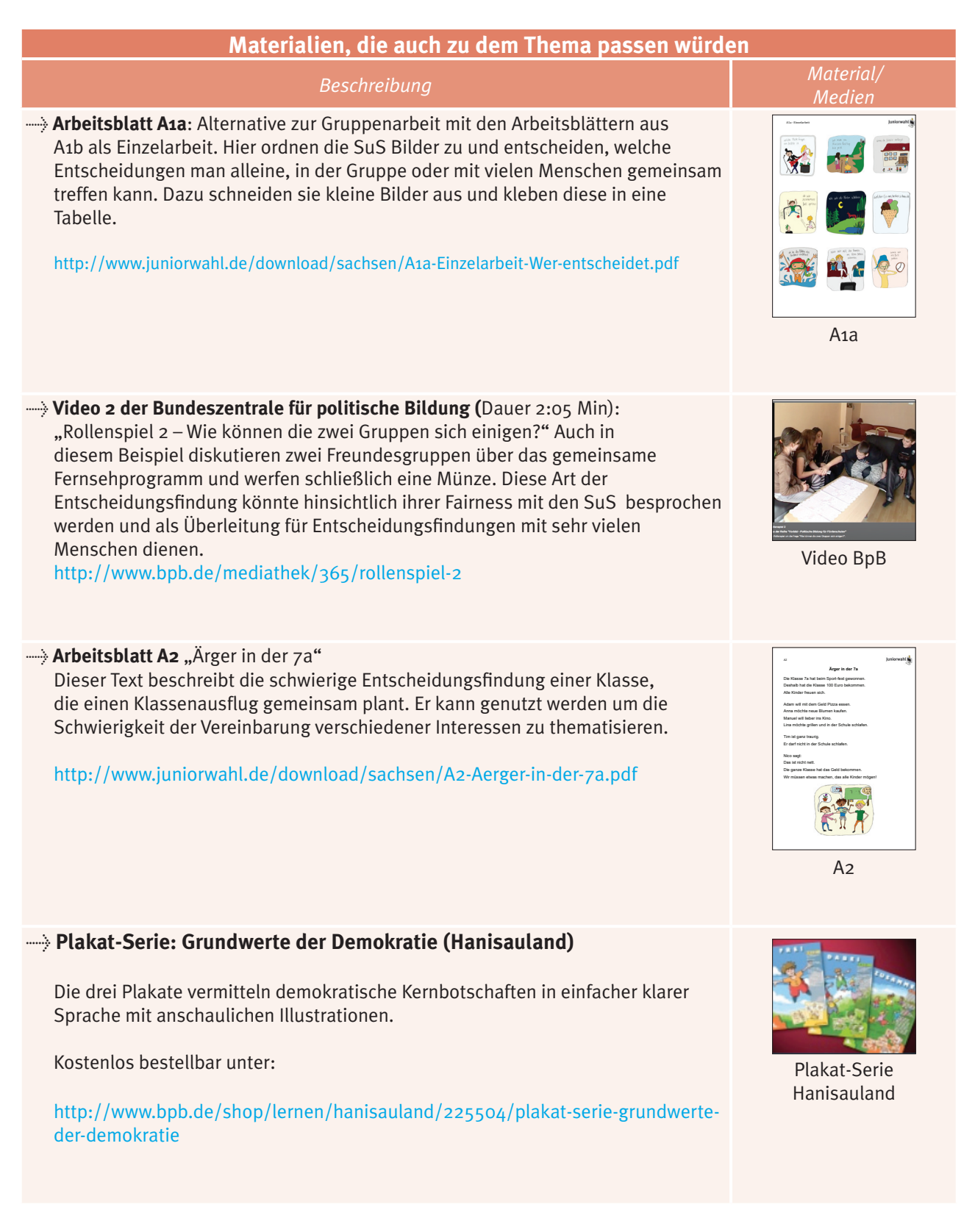

## **ALTERNATIVE MATERIALIE**

## 4 **Modul 2 – Der Sächsische Landtag**

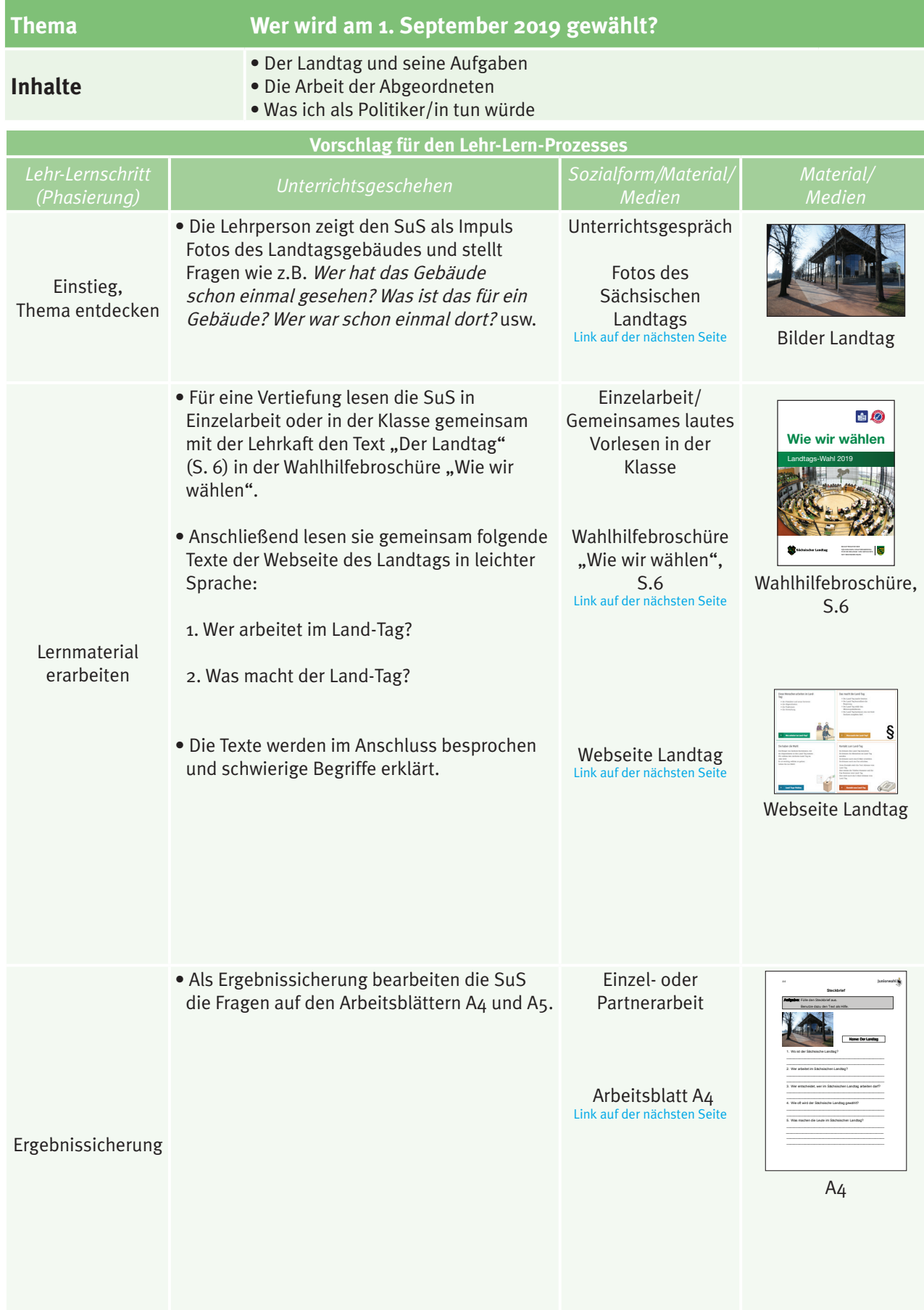

## **DER LANDTAG**

**Links**

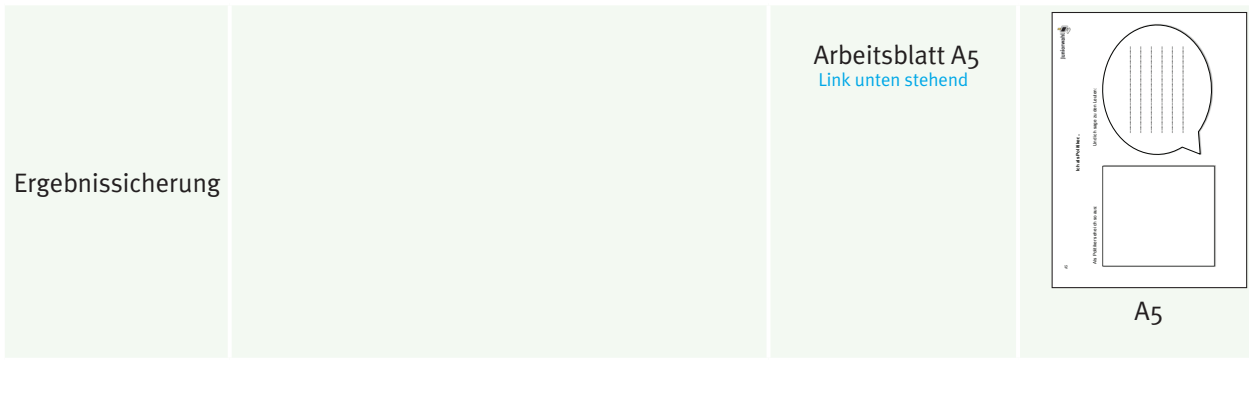

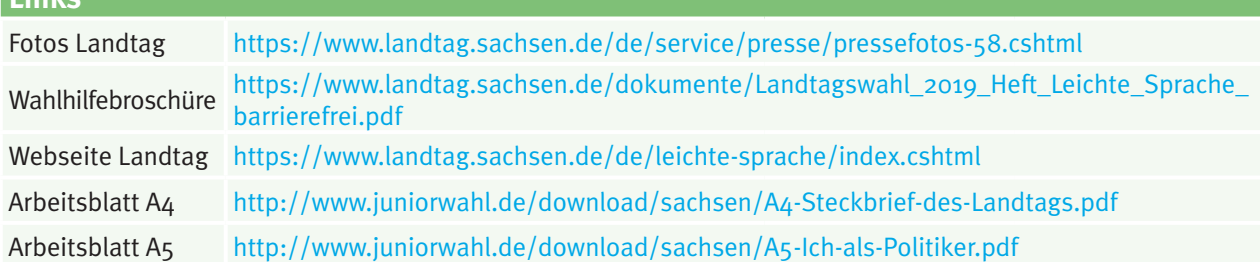

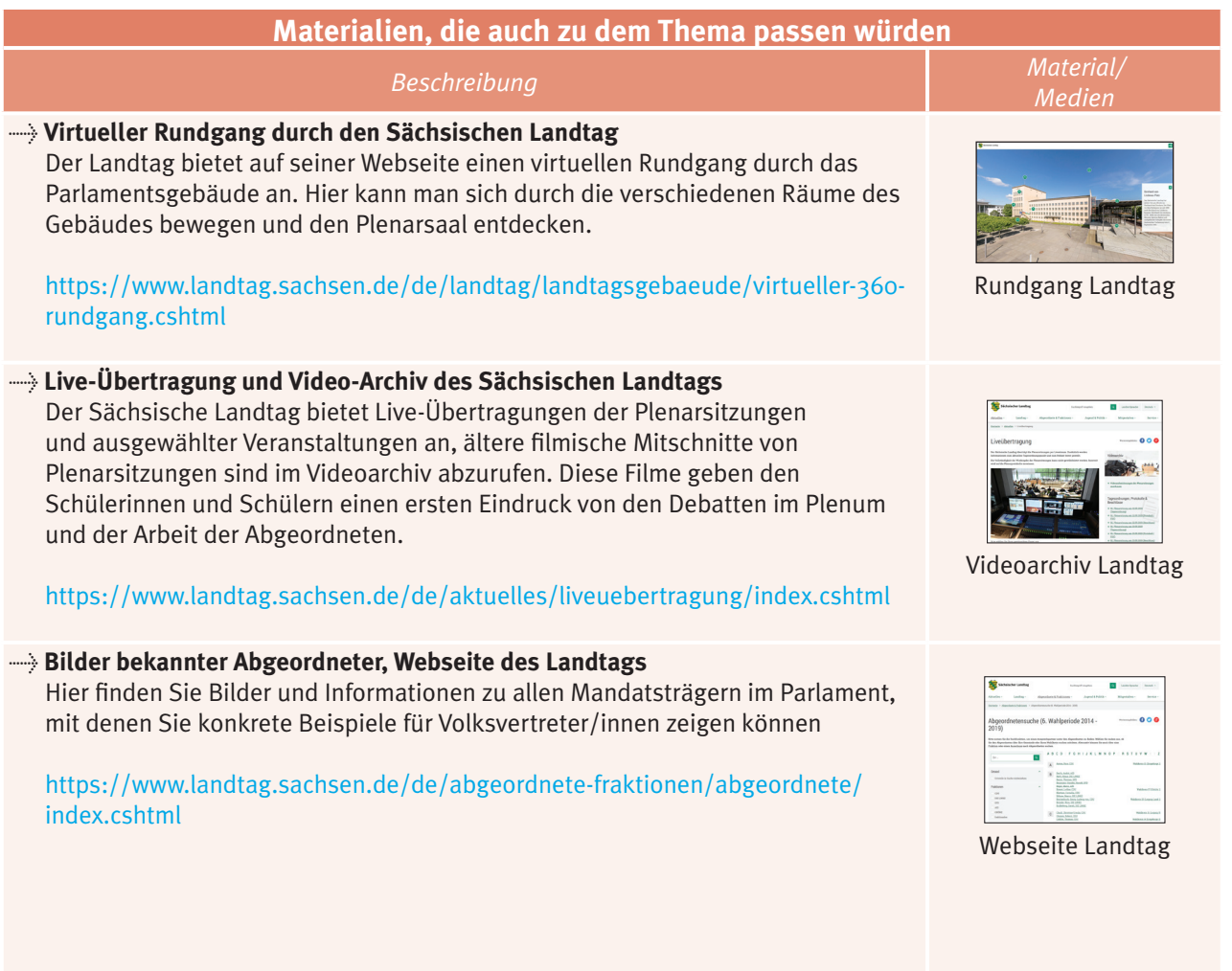

## **ALTERNATIVE MATERIALIEN**

## 6 **Modul 3 – Parteien und Inhalte**

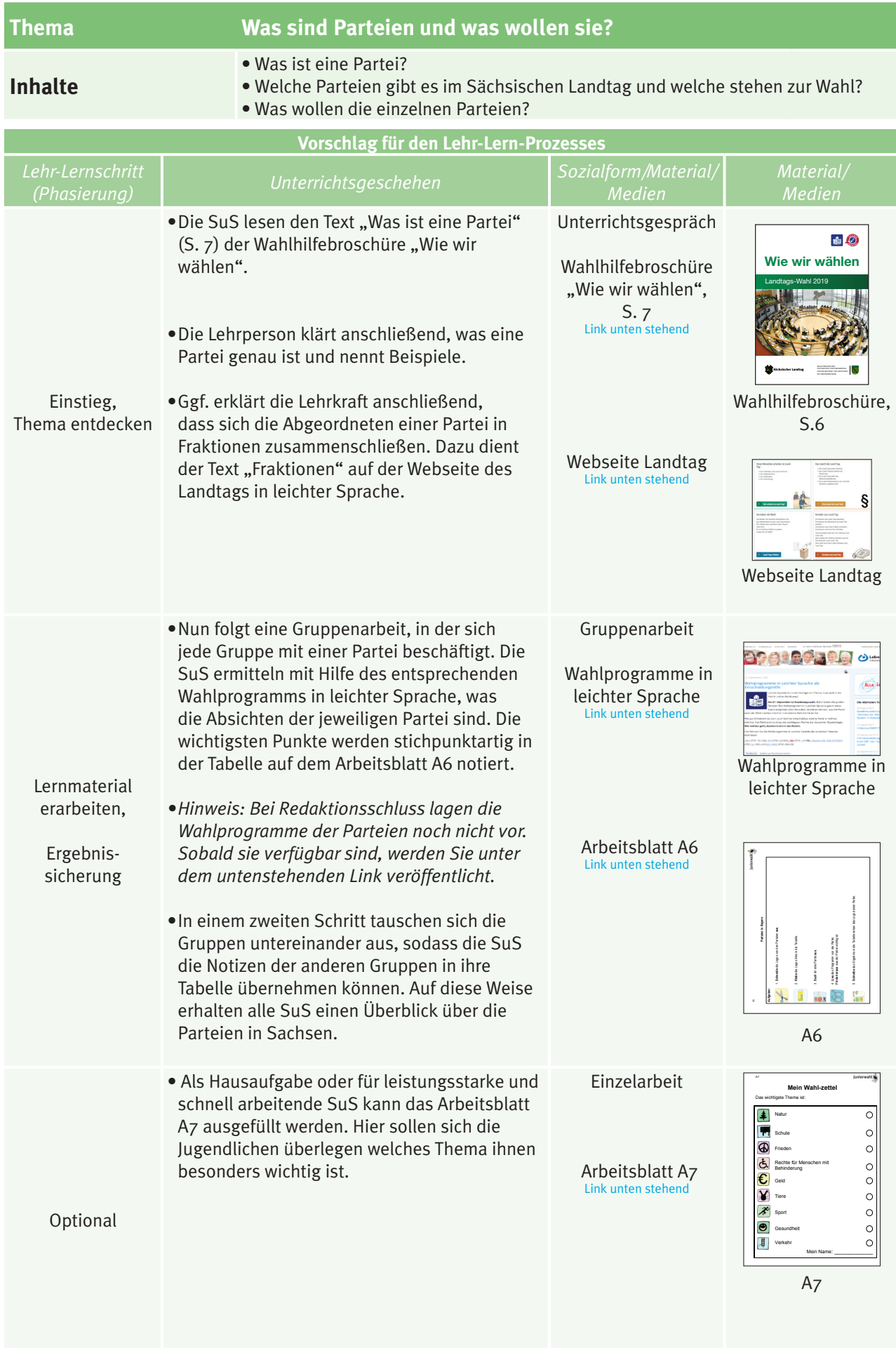

## **PARTEIEN & INHALTE**

<https://www.wahlen.sachsen.de/>

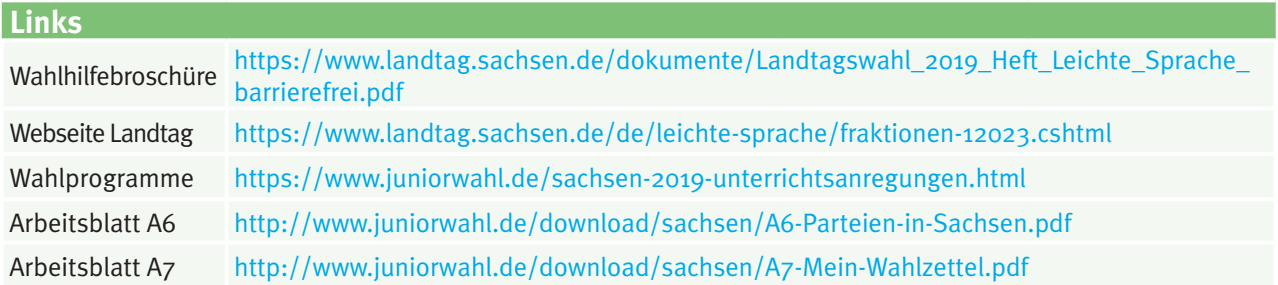

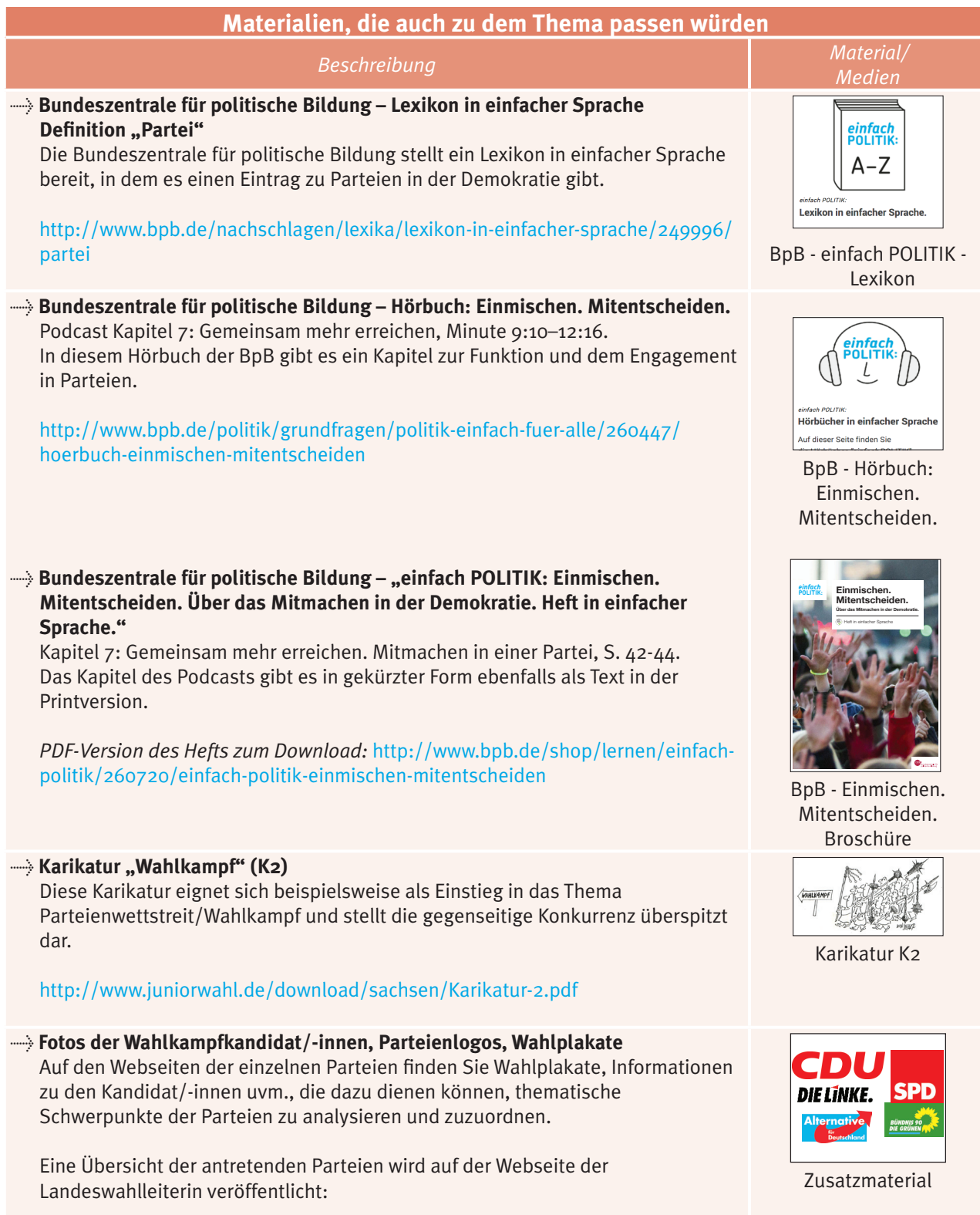

**ALTERNATIVE MATERIALIEN**

 $\vert$  7

### 8 **Modul 4 – Wahlverfahren**

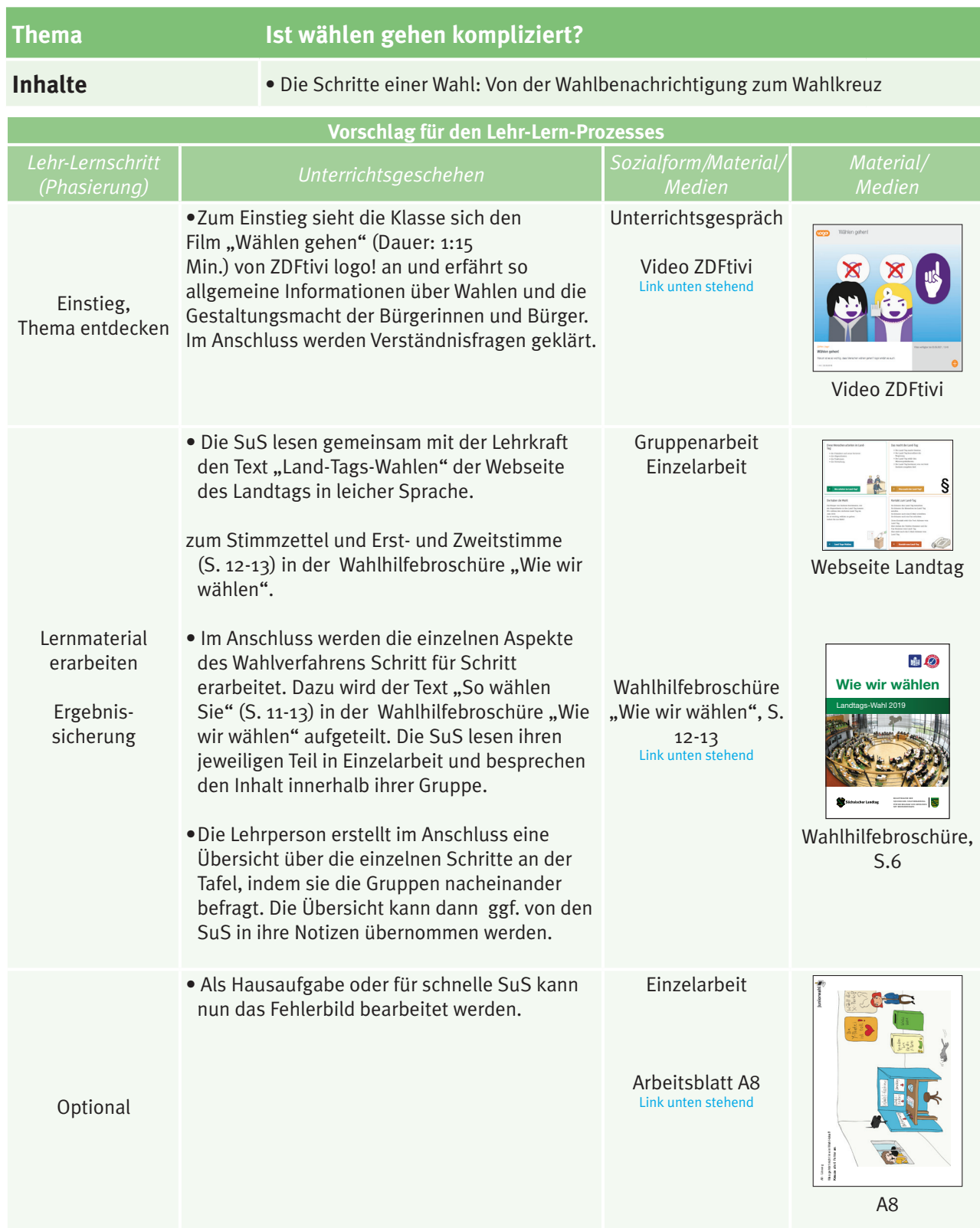

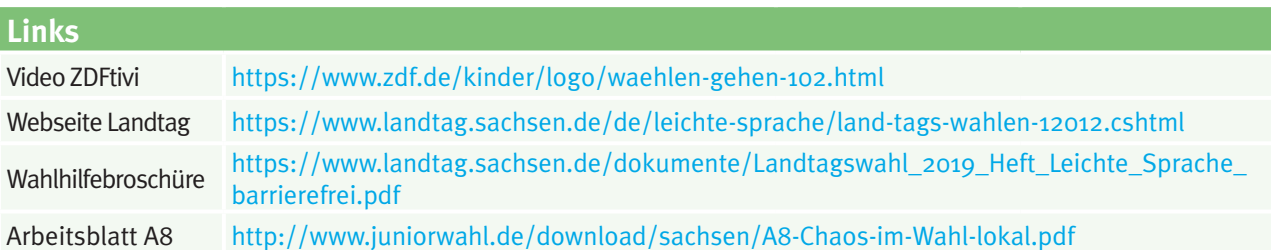

## **PARTEIEN & INHALTE**

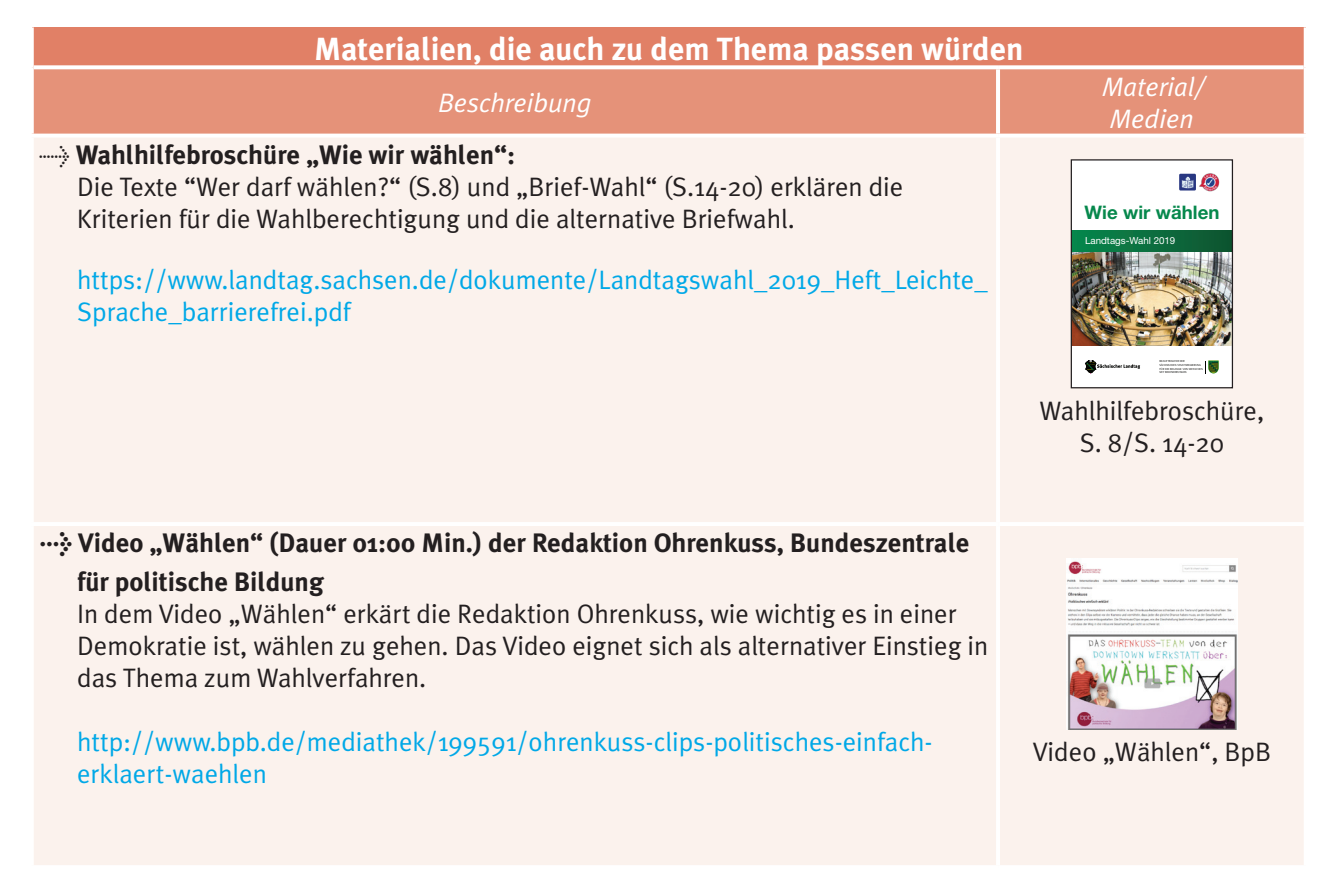

## **ALTERNATIVE MATERIALIE**

### 10 **Wahlakt**

### **1. Moderationsfilm**

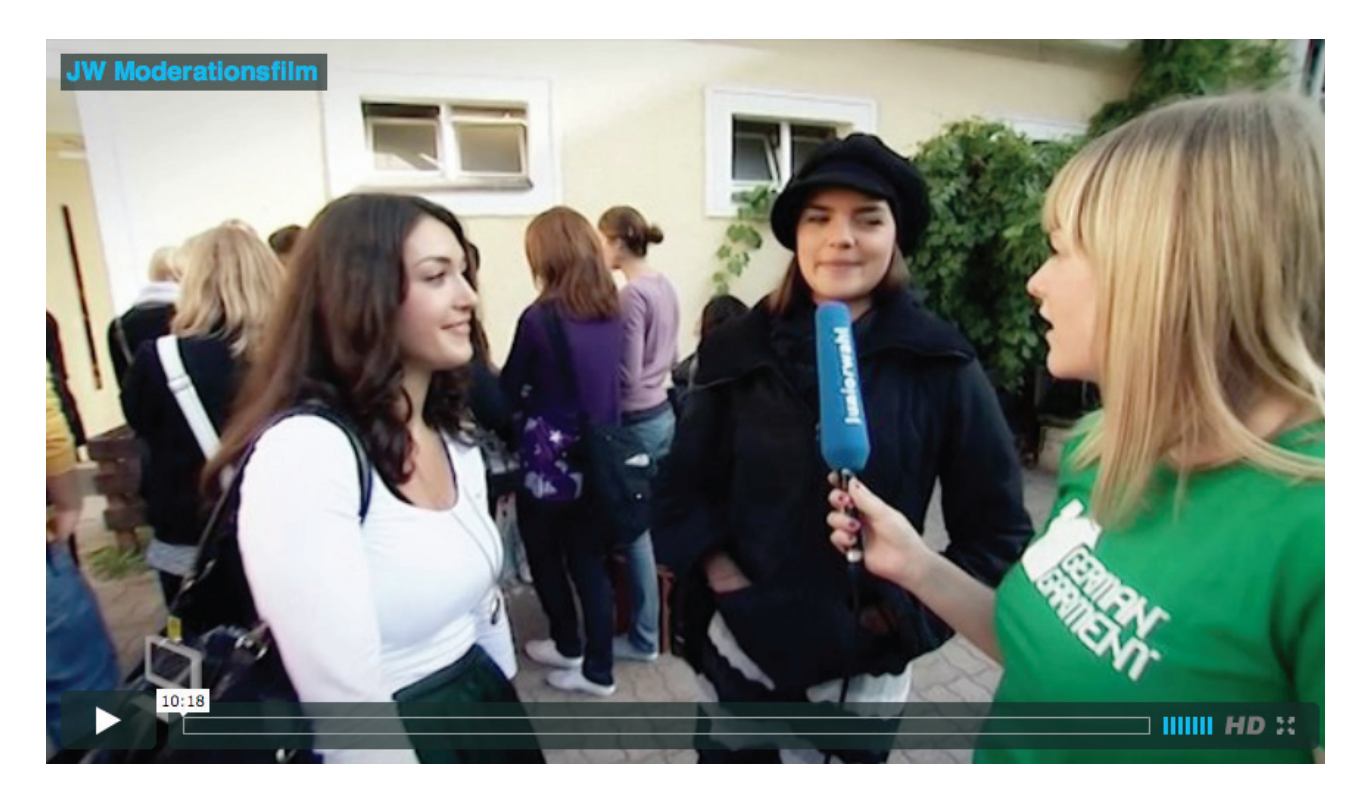

In diesem Beitrag mischt sich unsere Moderatorin Stephanie unter die Schülerinnen und Schüler einer Schule und ist hautnah bei der Juniorwahl dabei. Wie sehr interessieren sich die Jugendlichen für die Wahl? Wie läuft die Juniorwahl ab? Und wie finden die Schülerinnen und Schüler das Ganze eigentlich? Stephanie will alles wissen.

Link zum Film: <http://www.juniorwahl.de/moderationsfilm.html> **Dauer: 10:18 Min.**

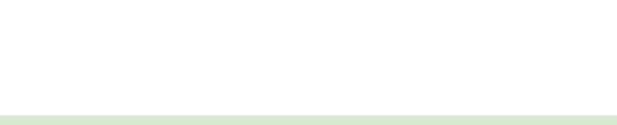

### **Wahlakt**

#### **2. Ablauf Papierwahl**

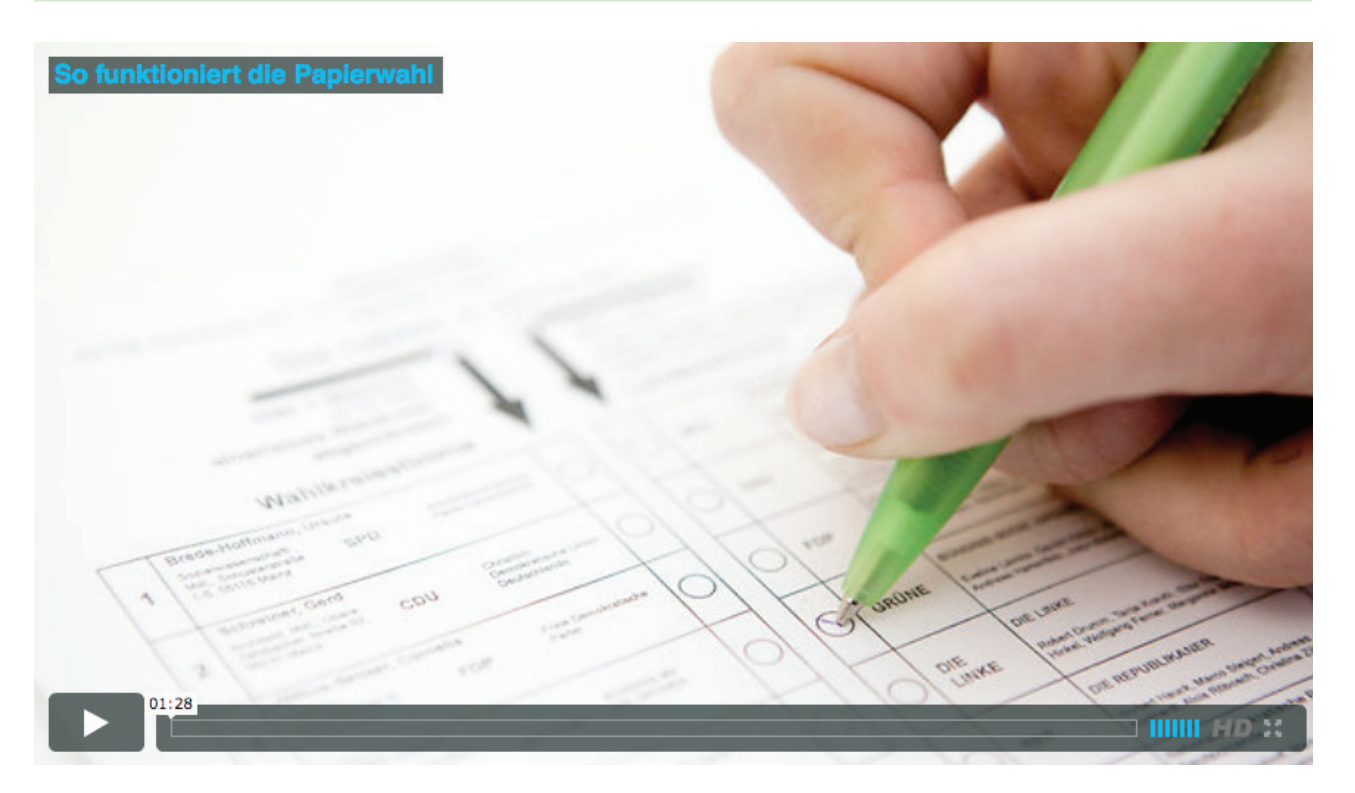

In diesem Video erklärt ein Schüler, wie die Juniorwahl als klassische Papierwahl funktioniert: Von der Wahlbenachrichtigung über das Wählerverzeichnis und den Wahlakt bis zum Einwurf des Stimmzettels in die Wahlurne.

Link zum Film: <http://www.juniorwahl.de/papierwahl.html> **Dauer: 1:28 Min.**

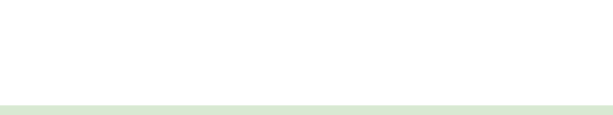

## 12 **Modul 5 – Wahlanalyse**

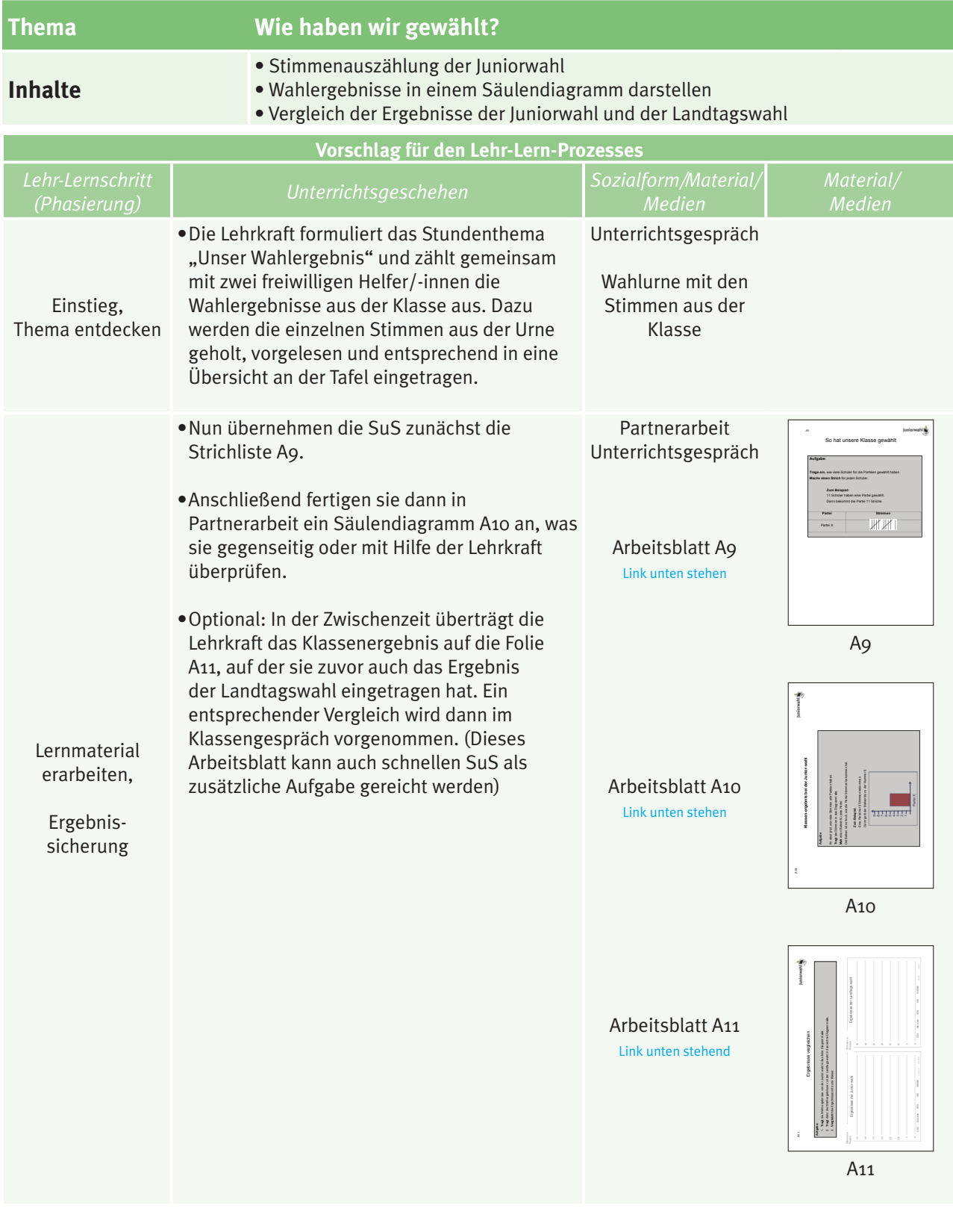

**Links**

Arbeitsblatt A9 <http://www.juniorwahl.de/download/sachsen/A9-So-hat-unsere-Klasse-gewaehlt.pdf> Arbeitsblatt A10 <http://www.juniorwahl.de/download/sachsen/A10-Klassenergebnis-bei-der-Juniorwahl.pdf> Arbeitsblatt A11 <http://www.juniorwahl.de/download/sachsen/A11-Ergebnisse-vergleichen.pdf>

**WAHLANALYSE**

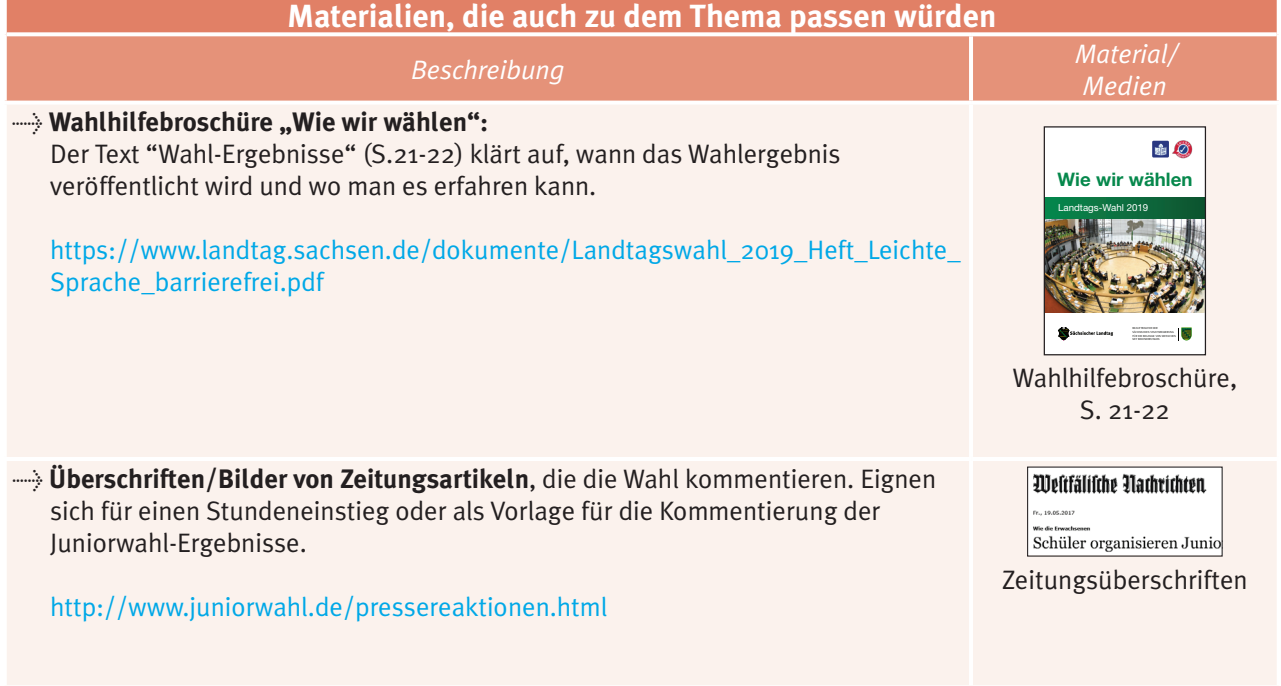

## **ALTERNATIVE MATERIALIEN**

#### *Beschreibung*

#### > **Wahlhilfebroschüre "Wie wir wählen. Landtags-Wahl 2019."**

Diese Wahlhilfebroschüre des Sächsischen Landtags und des Beauftragten der Sächsischen Staatsregierung für die Belange von Menschen mit Behinderungen bietet die wichtigsten Informationen über die Funktion von Wahlen, eine Einführung in den Landtag und den Wahlvorgang.

Das Heft kann als Printversion bestellt werden und ist als Download online zu finden unter:

[https://www.landtag.sachsen.de/dokumente/Landtagswahl\\_2019\\_Heft\\_Leichte\\_](https://www.landtag.sachsen.de/dokumente/Landtagswahl_2019_Heft_Leichte_Sprache_barrierefrei.pdf) [Sprache\\_barrierefrei.pdf](https://www.landtag.sachsen.de/dokumente/Landtagswahl_2019_Heft_Leichte_Sprache_barrierefrei.pdf)

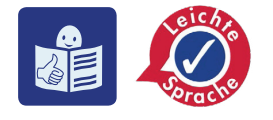

## [Wie wir wählen](https://www.landtag.sachsen.de/dokumente/Landtagswahl_2019_Heft_Leichte_Sprache_barrierefrei.pdf)

## Landtags-Wahl 2019

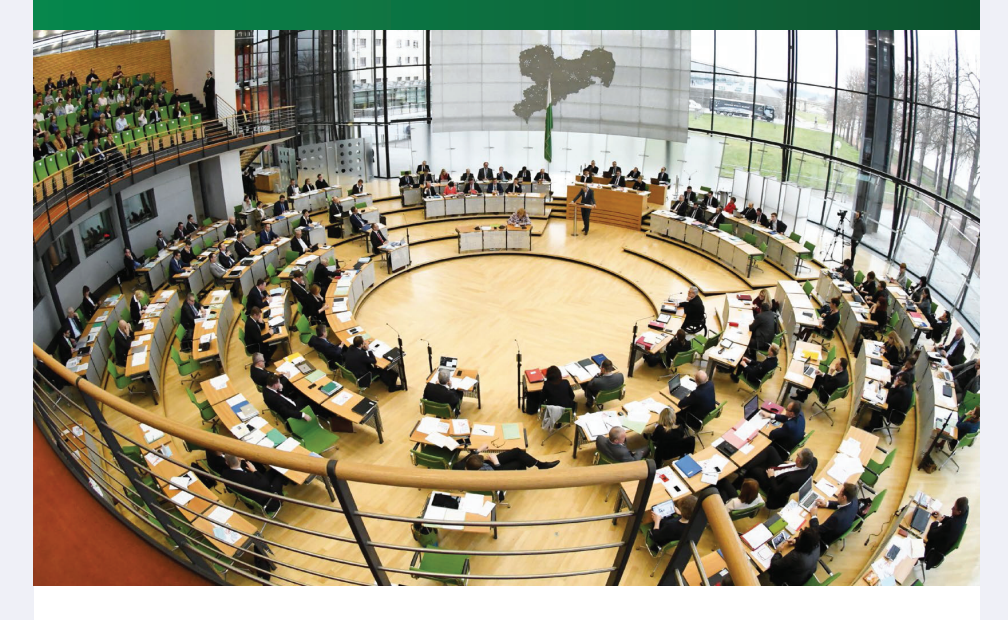

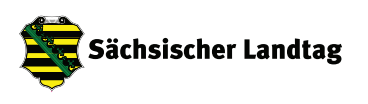

BEAUFTRAGTER DER SÄCHSISCHEN STAATSREGIERUNG FÜR DIE BELANGE VON MENSCHEN MIT BEHINDERUNGEN

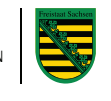

Wahlhilfebroschüre "Wie wir wählen. Landtags-Wahl 2019."

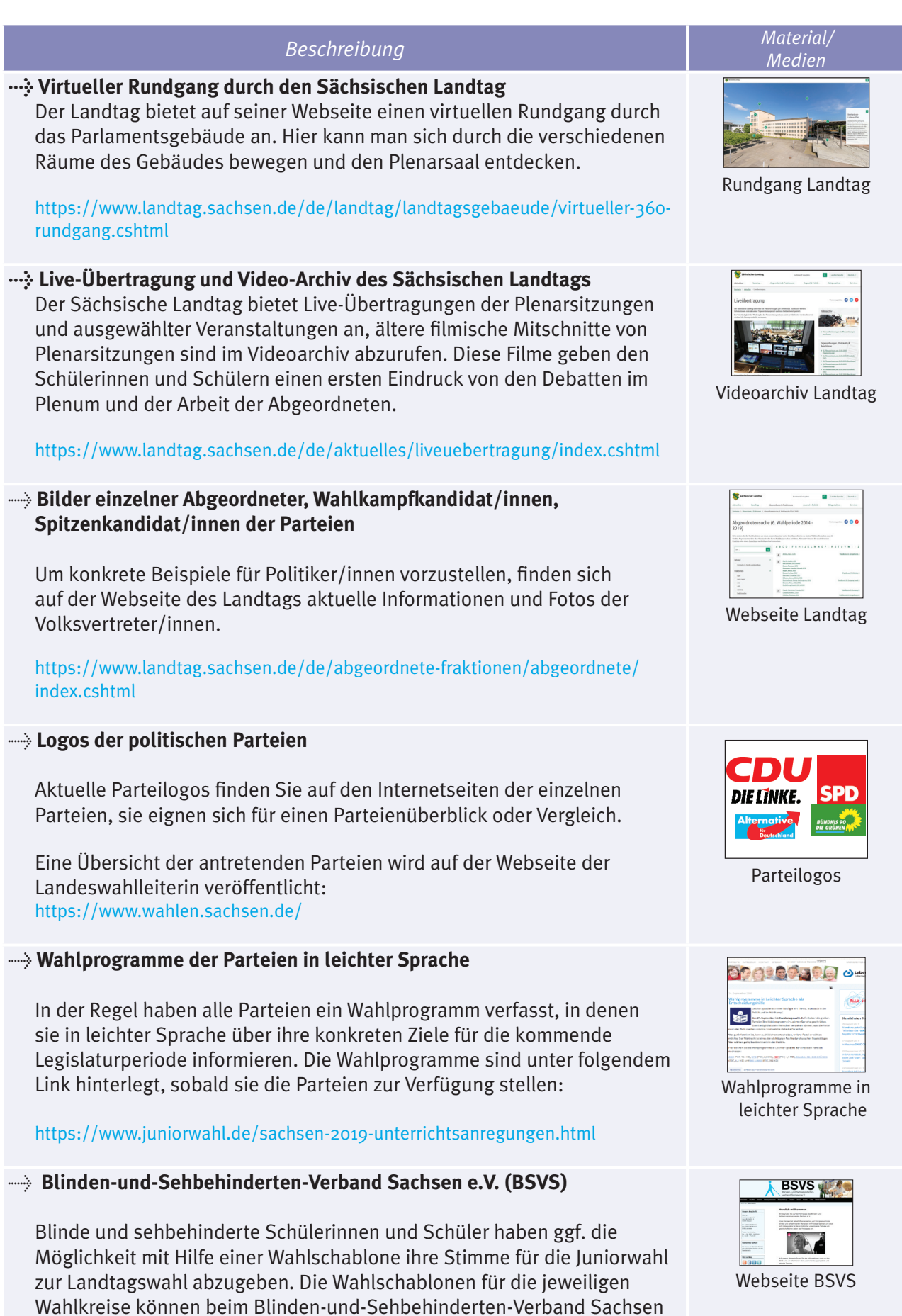

[https://www.bsv-sachsen.de/WP\\_2015/](https://www.bsv-sachsen.de/WP_2015/)

e.V. (BSVS) angefragt werden:

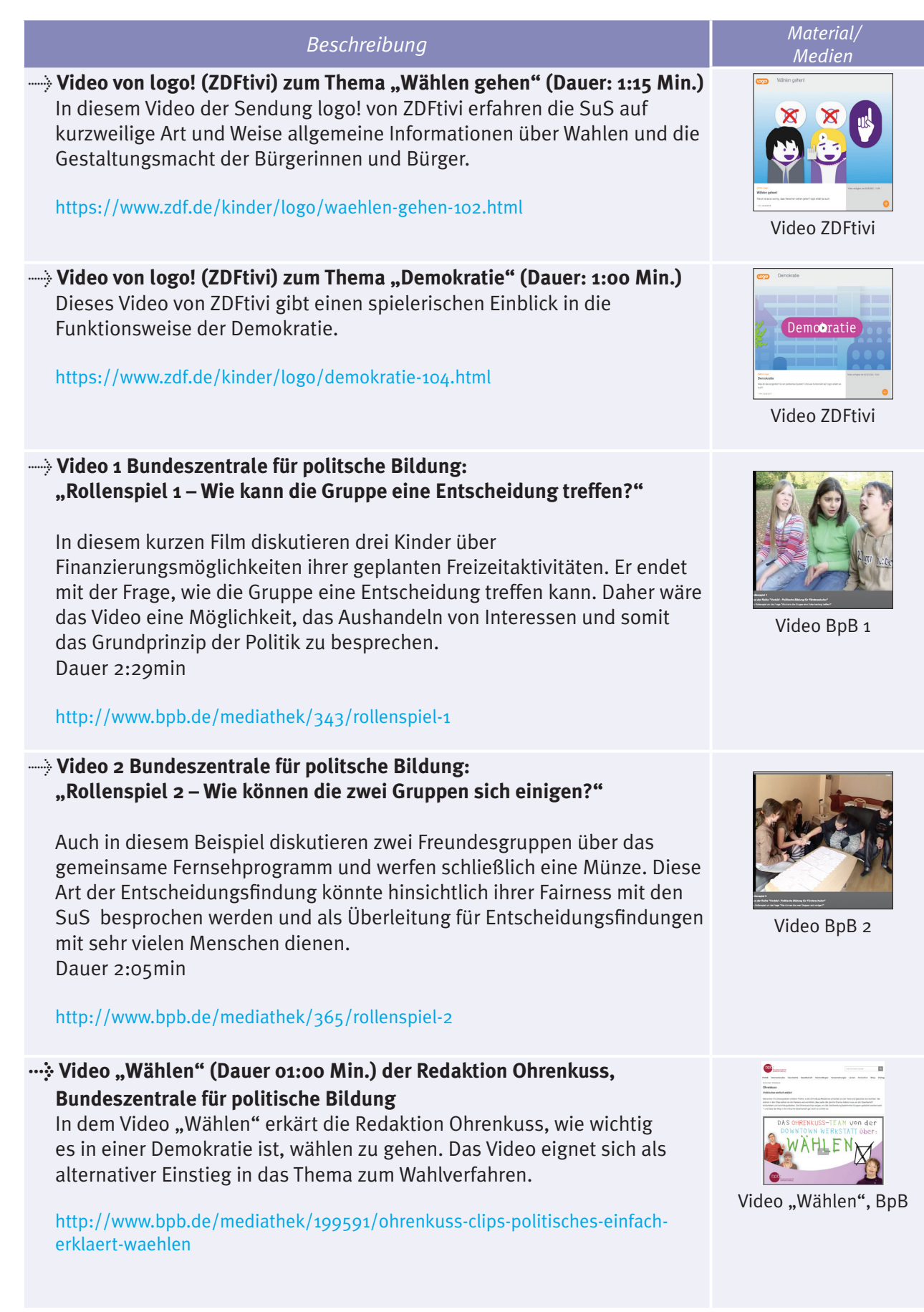

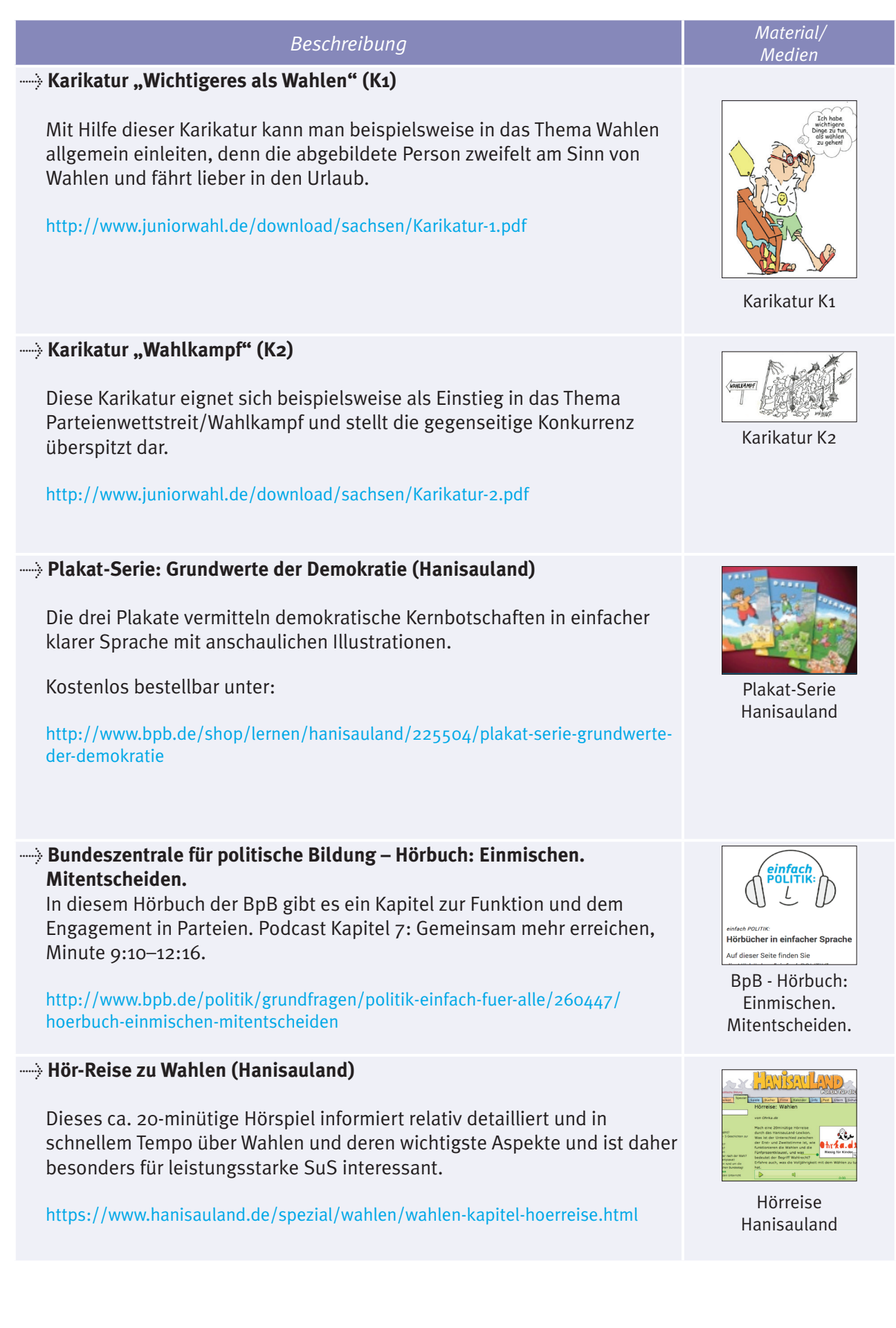

## **MATERIALÜBERSICHT**

 $\vert$  17

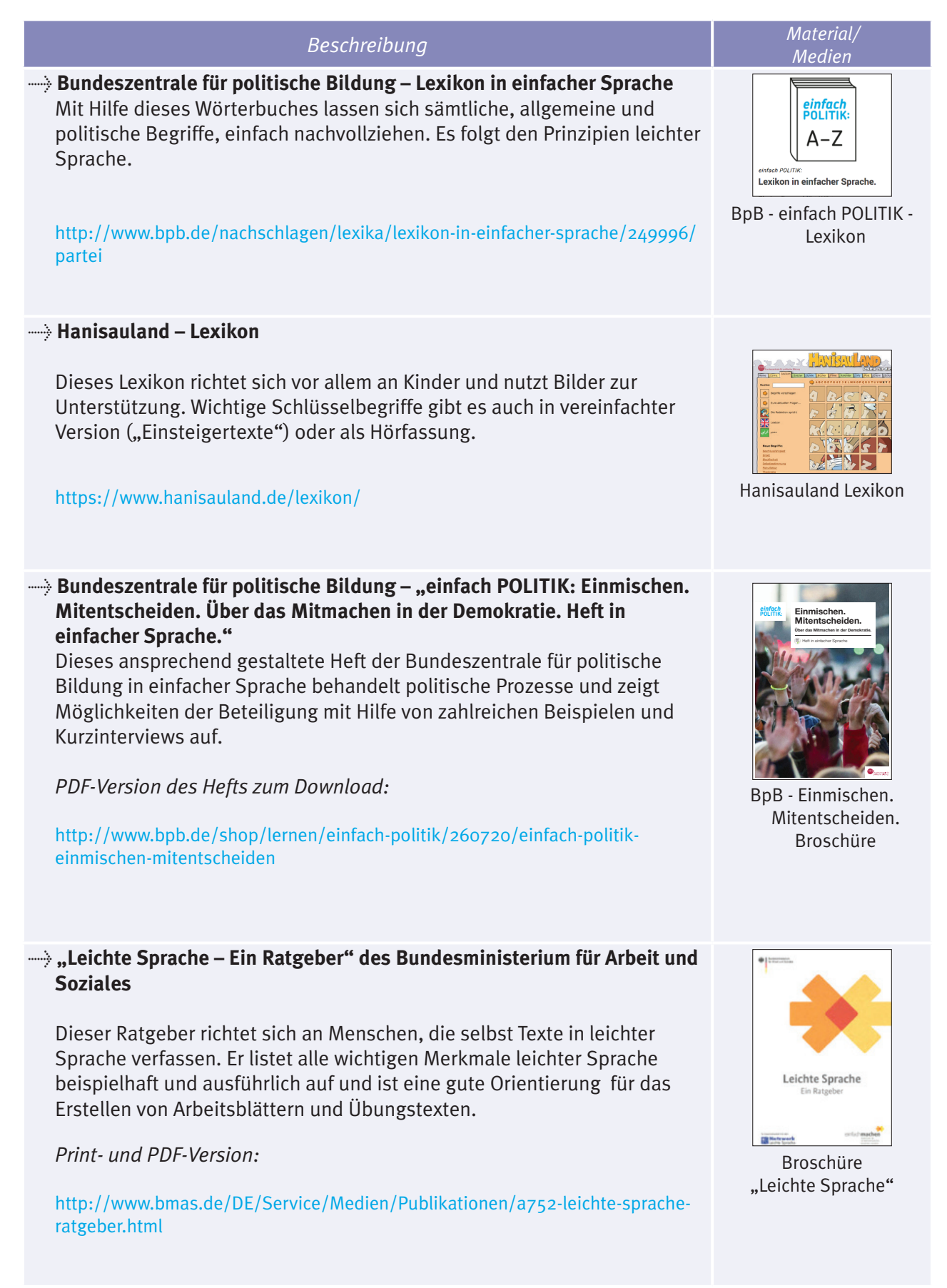

## **Arbeitsblatt 1a**

"Wer entscheidet?" – Hier ordnen die SuS in Einzelarbeit Bilder zu und entscheiden, welche Entscheidungen man alleine, in der Gruppe oder mit sehr vielen Menschen gemeinsam treffen kann. Dazu schneiden sie kleine Bilder aus und kleben sie in eine Tabelle.

<http://www.juniorwahl.de/download/sachsen/A1a-Einzelarbeit-Wer-entscheidet.pdf>

#### **Arbeitsblatt 1b**

"Wer entscheidet?" – Die SuS arbeiten in Kleingruppen mit dem Material A1b und ordnen zu, welche Entscheidungen man alleine, in einer Gruppe oder mit sehr vielen Menschen gemeinsam (Landesebene) treffen kann.

<http://www.juniorwahl.de/download/sachsen/A1b-Gruppenarbeit-Wer-entscheidet.pdf>

#### **Arbeitsblatt A2**

"Ärger in der 7a" – Dieser Text beschreibt die schwierige Entscheidungsfindung einer Klasse, die einen Klassenausflug gemeinsam plant. Er kann genutzt werden um die Schwierigkeit der Vereinbarung verschiedener Interessen zu thematisieren.

<http://www.juniorwahl.de/download/sachsen/A2-Aerger-in-der-7a.pdf>

#### **Arbeitsblatt A3**

"Demokratie und Wahlen" - Auf diesem Arbeitsblatt können SuS vier Fragen zu dem Text "Wer wird gewählt" in der Wahlhilfebroschüre in leichter Sprache beantworten.

<http://www.juniorwahl.de/download/sachsen/A3-Deutschland-ist-eine-Demokratie.pdf>

#### **Arbeitsblatt A4**

"Steckbrief des Landtags" – Diesen Steckbrief mit grundsätzlichen Fragen zum Landtag können die SuS nach dem Lesen des Textes "Der Landtag" aus der Wahlhilfebroschüre in leichter Sprache sowie der Texte "Wer arbeitet im Land-Tag?" und "Was macht der Land-Tag?" auf der Webseite des Landtags in leichter Sprache ausfüllen.

<http://www.juniorwahl.de/download/sachsen/A4-Steckbrief-des-Landtags.pdf>

#### **Arbeitsblatt A5**

"Ich als Politiker" – Hier können die SuS kreativ werden und sich selbst als Politiker/innen zeichnen und sich eine persönliche Botschaft an das Wahlvolk ausdenken.

<http://www.juniorwahl.de/download/sachsen/A5-Ich-als-Politiker.pdf>

#### **Arbeitsblatt A6**

"Parteien in Sachsen" – Mit Hilfe dieser Tabelle und den Wahlprogrammen der Parteien in leichter Sprache können sich die SuS einen Überblick über verschiedene Parteien in Sachsen und deren Absichten verschaffen.

<http://www.juniorwahl.de/download/sachsen/A6-Parteien-in-Sachsen.pdf>

## *Beschreibung Material/ Medien*  $\sim$   $\sim$ n) c

A1a

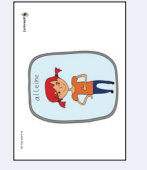

A1b

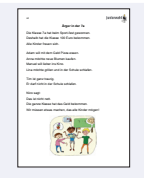

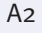

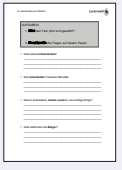

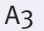

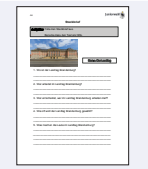

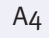

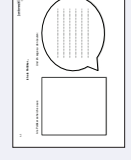

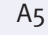

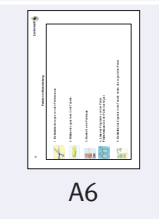

## 20 **Arbeitsblätter**

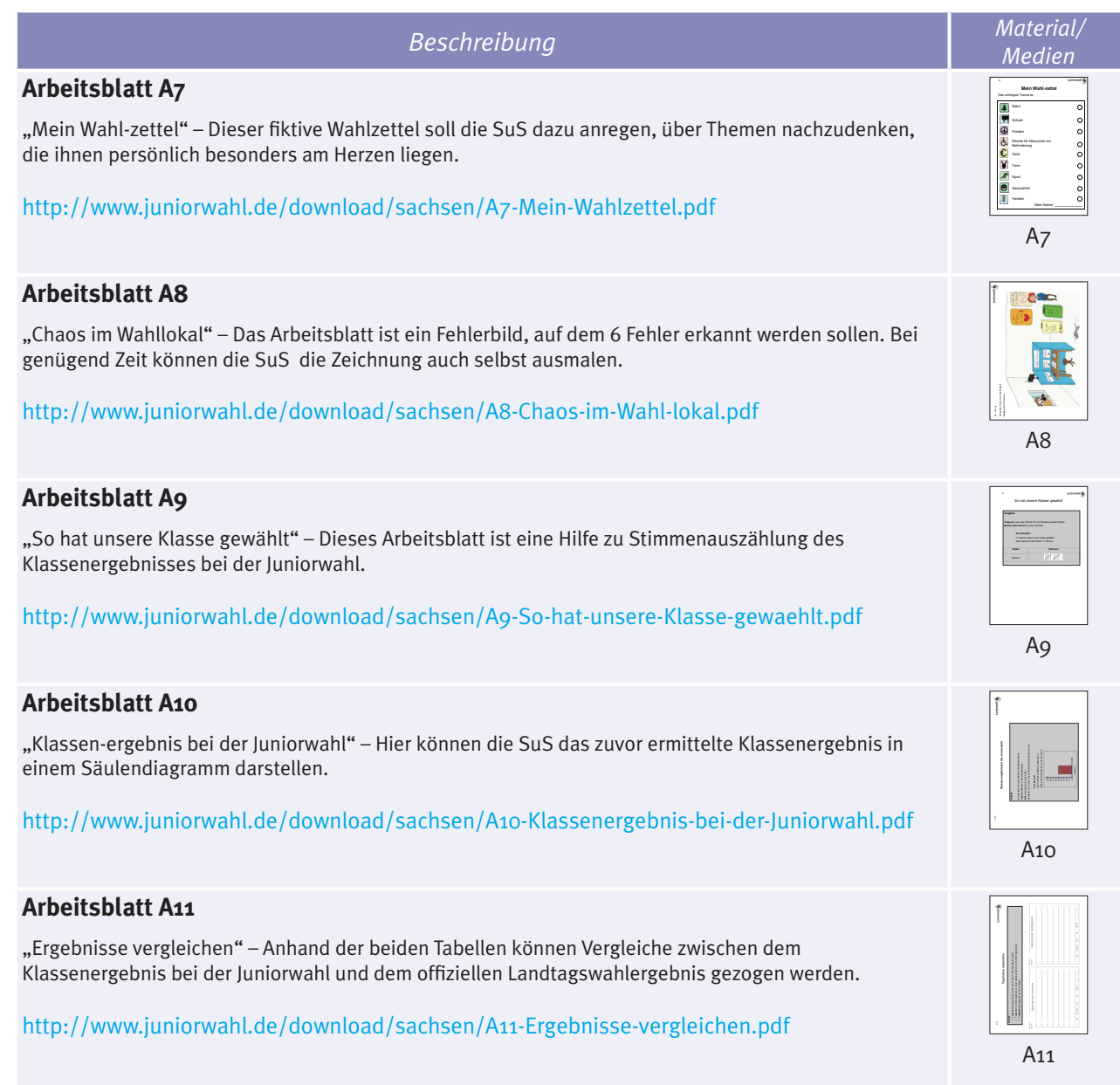

#### Herausgegeben von:

Kumulus e.V. Postfach 330555 14175 Berlin

© Kumulus e.V. 2019